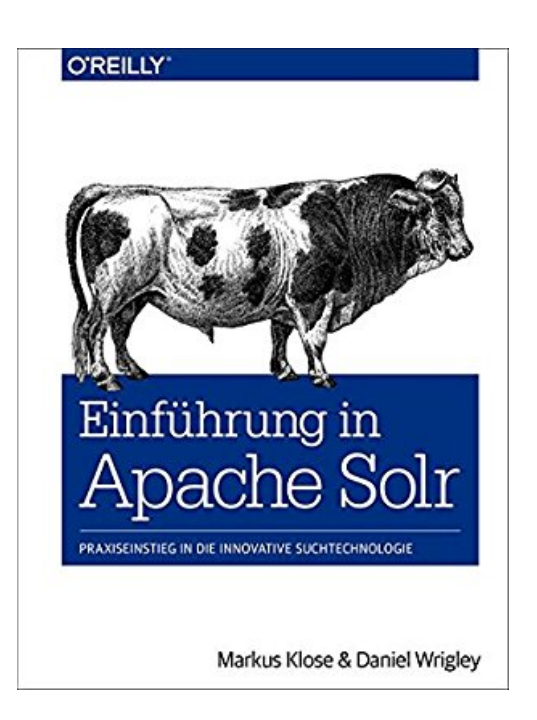

## **Einführung in Apache Solr**

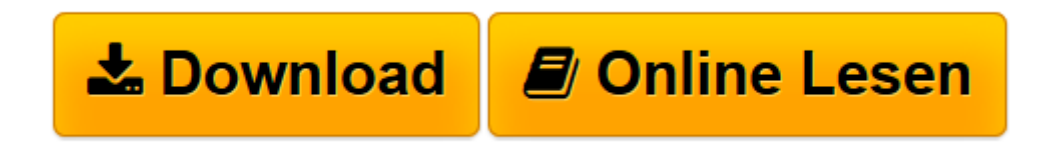

[Click here](http://bookspode.club/de/read.php?id=3955614212&src=fbs) if your download doesn"t start automatically

## **Einführung in Apache Solr**

Markus Klose, Daniel Wrigley

**Einführung in Apache Solr** Markus Klose, Daniel Wrigley

**[Download](http://bookspode.club/de/read.php?id=3955614212&src=fbs)** [Einführung in Apache Solr ...pdf](http://bookspode.club/de/read.php?id=3955614212&src=fbs)

**[Online lesen](http://bookspode.club/de/read.php?id=3955614212&src=fbs)** [Einführung in Apache Solr ...pdf](http://bookspode.club/de/read.php?id=3955614212&src=fbs)

## 336 Seiten

## textico.de

Solr (Search on Lucene and Resin) ist die populärste Enterprise-Suchmaschine etwa für Intranet, Webshops und unterschiedliche Datenquellen - bei der Suchen oder besser gesagt dem Finden von Informationen ist Zeit Geld und nicht gefundene Informationen bedeuten mitunter unnötige und kostspielige Doppelarbeit: Administratoren und Entwickler, die Solr und die zugrunde liegende Bibliothek Lucene bedürfnisspezifisch konfigurieren und einsetzen können, sind im Vorteil und sparen konkret Geld. Markus Klose und Daniel Wrigley bieten mit *Einführung in Apache Solr* einen soliden Einstieg und Praxisüberblick in den Einsatz von Solr als Suchserver mit Hintergrund, Installationseinstieg, Konfiguration mit Beispielen und natürlich Tipps und Tricks. Schnellzugang mit konkreten "hands on"-Anleitungen, Erklärung der zugrunde liegenden Konzepte und die Konfiguration eines Index - die ersten drei Kapitel reichen, um die Basics zu beherrschen. Dann gehts weiter: was liefert Solr an Standardfunktionalitäten und wie kann man sie einsetzen, wie lassen sich Scoring und Relevanz der Suche anpassen und welche Solr-Architektur (Master/Slave und SolrCloud) eignet sich am Besten für die eigenen Ziele? Zuletzt dann noch Kombinationstechnologie mit Solr, Servlet-Container Einsatz und Monitoring. Am Ende von *Einführung in Apache Solr* steht das solide Grundgerüst an Wissen und Techniken, um eine individuell konfigurierte Suchlösung mit Apache Solr zu realisieren. Damit sind Klose und Wrigley die Solr-Pioniere im deutschen Buchmarkt. *--Wolfgang Treß/textico.de* Kurzbeschreibung

Eine leistungsfähige Volltextsuche ist heute auf Websites, in Online-Shops oder auch im Unternehmen nicht mehr Kür, sondern Pflicht. Gefragt ist eine flexible Suchtechnologie, die auf unterschiedlichsten Systemen genutzt werden kann. Hier kommt Apache Solr 4 ins Spiel: Dieser Open Source-Suchserver bietet Entwicklern auf Basis von Standard-Webtechnologien eine mächtige und dabei einfach zu integrierende und zu benutzende Search Engine. Einführung in Apache Solr bietet Ihnen einen fundierten Einstieg in diese Suchtechnologie: Das Buch vermittelt Ihnen das nötige Handwerkszeug, um eine individuelle Suchlösung auf Basis von Apache Solr aufzusetzen. Beschrieben wird, aus welchen Komponenten Solr sich zusammensetzt, wie die Indexierung manipuliert werden kann und welche Möglichkeiten Solr für die Suche bietet. \* Schnelleinstieg: Erstellen Sie nach der Solr-Installation einen Index und setzen Sie Ihre erste Suche ab. \* Index-Konfiguration: Erfahren Sie, welche Möglichkeiten der Analyse-Prozess bietet, um die Inhalte von Dokumenten suchoptimiert im Index abzulegen. \* Solr-Features out-of-the-box: Nutzen Sie Funktionalitäten wie Facetten, AutoSuggest oder Meinten Sie für Ihre Suche und sehen Sie am Beispiel der Browse-Oberfläche, wie man sie einbinden kann. \* Scoring und Relevanz: Erfahren Sie, mit welchen Mitteln Sie bei Solr sowohl die Qualität als auch die Quantität der Treffer beeinflussen können. \* Solr-Architekturen: Lernen Sie die zwei Architekturansätze Master/Slave und SolrCloud kennen und richten Sie sie für Ihr System ein. \* Deployment und Monitoring: Informieren Sie sich über das Deployment in einem Servlet-Container sowie über das Aufsetzen eines Monitorings. Mit zahlreichen Beispielkonfigurationen, Tipps und Pitfalls aus der Praxis der Autoren. Über den Autor und weitere Mitwirkende Markus Klose ist Consultant und Trainer für Such- und Big-Data-Lösungen bei der SHI GmbH & Co. KG. Dies betrifft neben Apache Solr auch andere Technologien wie Elasticsearch oder Fast ESP. Seit mehr als fünf Jahren beschäftigt er sich mit Search-Projekten und begleitet sie sowohl beratend als auch bei der Implementierung. Markus Klose hält regelmäßig Vorträge auf Konferenzen oder bei User Groups. Außerdem veröffentlicht er Blogbeiträge zu Themen rund um Apache Solr und Elasticsearch und hat bereits zweimal bei Heise veröffentlicht. Er hat darüber hinaus Erfahrungen mit vielen Frameworks im Solr-Umfeld, wie Tika, Nutch, Heritrix, Hadoop, Manifold u. v. m.

Daniel Wrigley ist seit 2012 als Consultant bei der SHI GmbH & Co. KG beschäftigt. Sein an der LMU München mit dem Magistergrad abgeschlossenes Studium der Computerlinguistik dient als Voraussetzung, um seine täglichen Aufgabengebiete (unter anderem Implementierung und Projektleitung von Such- und

Big-Data-Lösungen auf Basis von Solr und Elasticsearch, Durchführung von Solr-Trainings und Consultings) meistern zu können. Zu einer Heise-Veröffentlichung kommen noch einige Artikel auf der Homepage seines Arbeitgebers hinzu. Die ersten Gehversuche als Autor waren jedoch kleinerer Natur: als Pressewart des ortsansässigen Schützenvereins.

Download and Read Online Einführung in Apache Solr Markus Klose, Daniel Wrigley #4VFKT5CB2X6

Lesen Sie Einführung in Apache Solr von Markus Klose, Daniel Wrigley für online ebookEinführung in Apache Solr von Markus Klose, Daniel Wrigley Kostenlose PDF d0wnl0ad, Hörbücher, Bücher zu lesen, gute Bücher zu lesen, billige Bücher, gute Bücher, Online-Bücher, Bücher online, Buchbesprechungen epub, Bücher lesen online, Bücher online zu lesen, Online-Bibliothek, greatbooks zu lesen, PDF Beste Bücher zu lesen, Top-Bücher zu lesen Einführung in Apache Solr von Markus Klose, Daniel Wrigley Bücher online zu lesen.Online Einführung in Apache Solr von Markus Klose, Daniel Wrigley ebook PDF herunterladenEinführung in Apache Solr von Markus Klose, Daniel Wrigley DocEinführung in Apache Solr von Markus Klose, Daniel Wrigley MobipocketEinführung in Apache Solr von Markus Klose, Daniel Wrigley EPub